# Chapter 8. Meeting 8, Practices: The Early History of Live Electronics

#### 8.1. Announcements

• Begin to prepare a 1 to 2 minute solo or duo improvisation with Performance C.

#### 8.2. Review Pd Tutorial 4

• 5

#### 8.3. **Quiz**

• 10 Minuets

#### 8.4. Landmarks in Early Live Electronics

- 1950s to 1960s: John Cage, David Tudor
- 1961 to 1965: ONCE Festivals: Robert Ashley, Gordon Mumma, Pauline Oliveros, David Behrman
- 1966: Sonic Arts Union: Robert Ashley, Gordon Mumma, David Behrman, Alvin Lucier
- Late 1960s: MEV (Curran, Teitelbaum, Rzewski, Lacy, others) and AMM (Prevost, Rowe, Cardew, others)
- 1970s: League of Automatic Composers: Jim Horton, John Bischoff, Tim Perkis, David Behrman, Paul DeMarinis, others
- 1985: first Hub concerts

## 8.5. Reading: Gresham-Lancaster, The Aesthetics and History of the Hub

- Gresham-Lancaster, S. 1998. "The Aesthetics and History of the Hub: The Effects of Changing Technology on Network Computer Music." *Leonardo Music Journal* 8: pp. 39-44.
- The author describes David Tudor's Rainforest as collaborative live performance: explain this.

- How did the Hub's technology change? How did this alter their aesthetic? How did this affect their ability to build repertory?
- The author describes at times reveling in surprise, and at other times being grateful for system stability: is this a contradiction?
- What is a blackboard system, and how might it be used for collaborative music making?
- Describe a few approach to making a score for the Hub.

### 8.6. Listening: David Tudor/Pauline Oliveros, Applebox Double

- Part of a collection: music from the ONCE festival, 1961 to 1966
- Listening: David Tudor/Pauline Oliveros, "Applebox Double," 2003

#### 8.7. Listening: League of Automatic Composers

 Listening: League of Automatic Composers, "Oakland One," League of Automatic Music Composers 1978-1983

## 8.8. Managing Data Streams

- Can use [route] to move data to different outlets by type
- Can be data types: bang, symbol, float, or list
- · Can be first symbol of a two element list
- Example

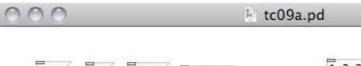

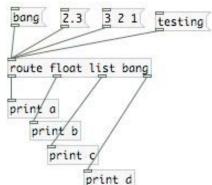

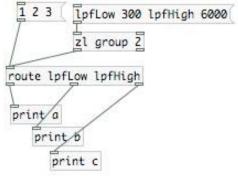

1

## 8.9. Building Patches and Abstractions

- Each small reusable and/or testable component should be abstracted into a component
- Use [inlet], [outlet], [inlet~], [outlet~] to create inlets and outlets
  - · Add details as to what inlets are in inlet boxes
  - · Assume that order of non-signal inlets might mawtter
- · Save as a .pd file in a location Pd can find
- Use [loadbang] bang to provide initialization bangs on startup
- · Create a test file
  - Abstraction should always work at startup with no configuration
  - Test should give an idea of what they object can do

#### 8.10. Patches and Resources

- Pd can find any Pd or audio file that is in its list of paths
- Pd can find any file that is in the same directory as the originating path

## 8.11. A Sample Instrument

· Hardware abstraction of Dual Analog polymorphic control

• Voice, instrument, parameters, performance (VIPP) design pattern

## 8.12. Hardware Abstraction of the Dual Analog

• [mgHwDualAnalog]

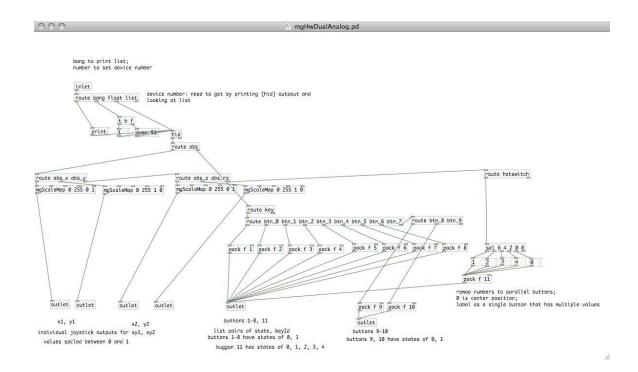

• Polymorphic control: [mgHwDualAnalogPoly2]

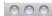

#### mgHwDualAnalogPoly2.pd

the number form the RangeCircular is passed to all GateLocks // these will only let values pass if the control value is the same as the box value

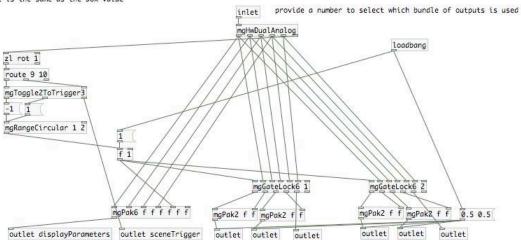

provide current output number for display might provude  $\ensuremath{\mathbf{x}}/\ensuremath{\mathbf{y}}$  output pair sfrom master

11

| MIT   | OpenCourseWare |
|-------|----------------|
| http: | //ocw.mit.edu  |

21M.380 Music and Technology: Live Electronics Performance Practices Spring 2011

For information about citing these materials or our Terms of Use, visit: http://ocw.mit.edu/terms.